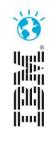

# Leveraging Continuous Testing to enable Continuous Delivery.

Remove bottlenecks and reduce risks in Delivering Business Value.

Gary Thornhill and Priya Raju Sandhata Technologies Thursday 7<sup>th</sup> November.

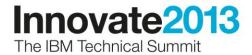

## Agenda

- Explain Software bottlenecks
- Traditional Testing versus Continuous Testing
- Role of Service Virtualization in CI
- Introduction to CI
- Use Case Introduction
- Testing Landscape
- Sandhata SWIFT Plugin
- Demo overview
- Demo

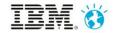

Bottlenecks in Software Delivery

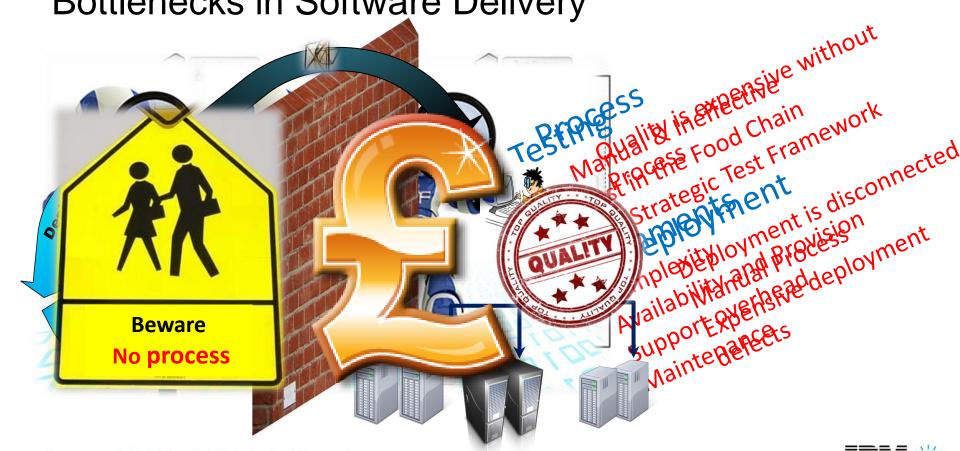

## Traditional testing versus continuous testing

- Manual Testing
- · Crest time to the still the still
- · testing to vacce le rate and guarante est be Quality def all
- . functions of the Software delivery erate all phases of SDLC
- Focused on Business Requirements only
- Weak Regression Testing strategy

 Test Framework defined is suitable for CI

Automated Testing

 Testing has been aligned at different levels to accelerate delivery and increase quality.

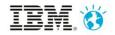

#### External / Legacy Systems Dependencies

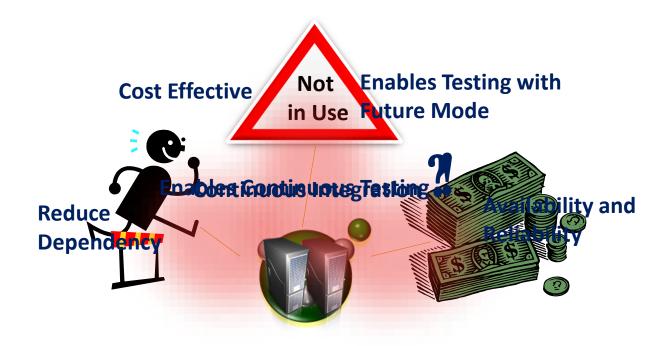

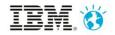

#### Continuous Integration

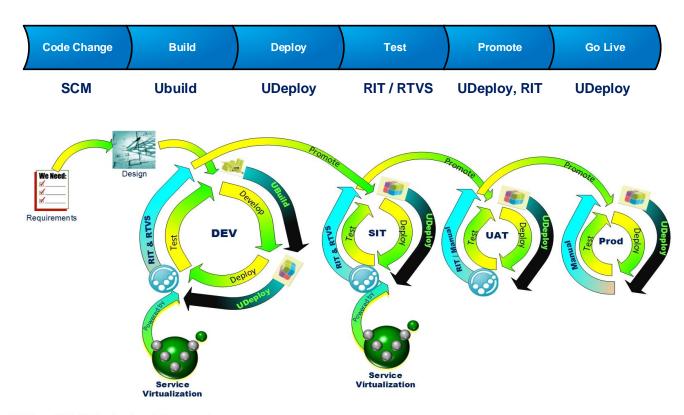

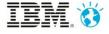

#### Introducing the Use Case

#### High Level System Design

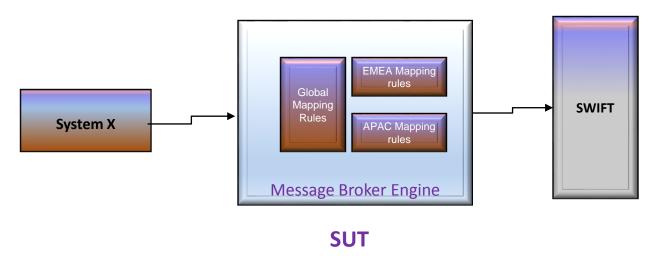

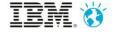

## Testing Landscape

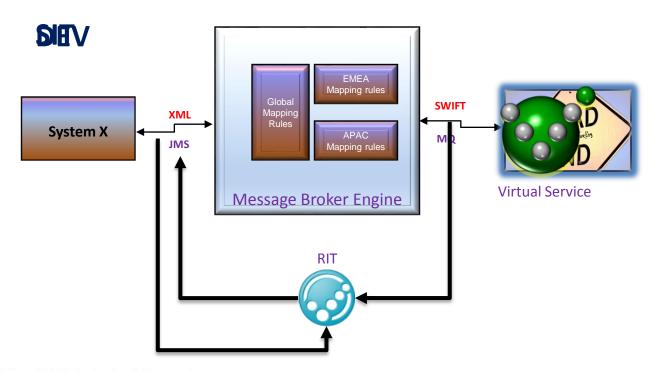

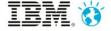

#### Sandhata SWIFT Plugin

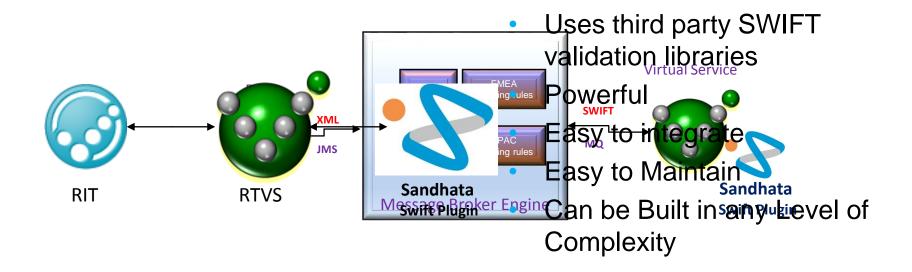

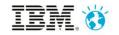

#### Introduce the demo scenarios

| Scenario                                                                                    | Objective of the Demo                                                                                                    |
|---------------------------------------------------------------------------------------------|----------------------------------------------------------------------------------------------------|
| The APAC Business has requested a Change to prefix "APAC" in the Regulatory Reporting field | <ol> <li>Demonstrate automated build and deployment</li> <li>Demonstrate the power of automated testing at Component<br/>Level before Integration</li> </ol>                                                        |
|                                                                                             | <ol> <li>Demonstrate the power of Service Virtualization and automation testing using RIT to enable earlier defect detection.</li> <li>Demonstrate the use of Sandhata SWIFT Plugin for Virtual Services</li> </ol> |
| The Middleware team making a code change to address a technical debt                        | <ol> <li>Demonstrate the power of Regression Testing using RIT</li> <li>Enables delivering Technical Change with minimum business involvement and low risk</li> </ol>                                               |

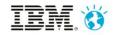

#### Demo Scenario 1

The APAC Business has requested for a Change to prefix "APAC" in the Regulatory Reporting field

- The developer changes the mapping rules within Global Logic to fulfil the business requirement
- Functional test passes, but EMEA mapping rules regressed

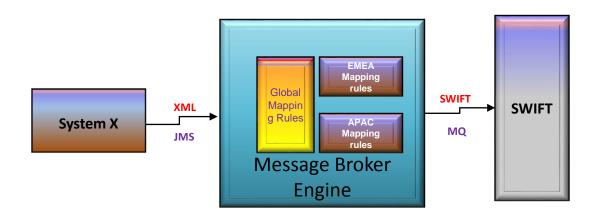

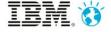

## Continuous Integration – Work Flow

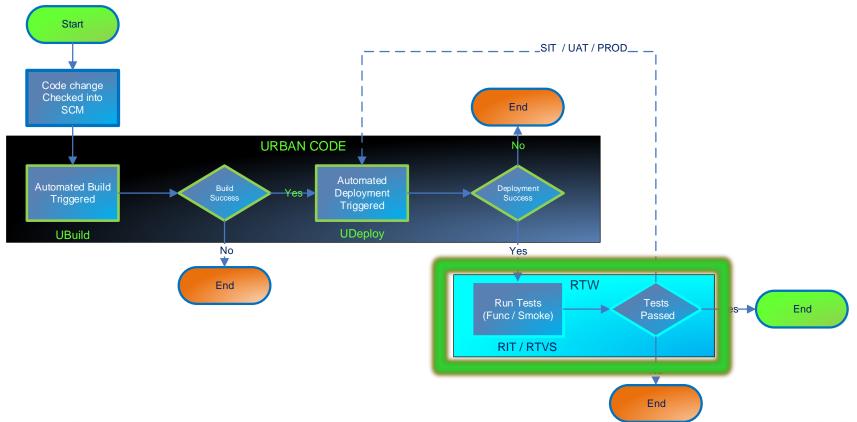

#### Demo Scenario 2

The EMEA Business has requested a Change to apply the **Exchange**Rate

- The developer changes the mapping rules within EMEA specific logic
- Functional and Regression tests passes in DEV buts fails in SWIFT Validation when Integrated

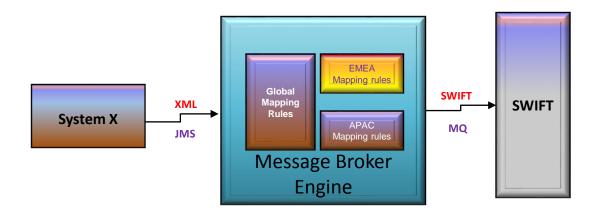

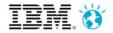

#### Demo Scenario 3

The Middleware team making a code change to address a technical debt

- The developer changes the way the message id is being generated.
- Functional test passes and regression test passes.

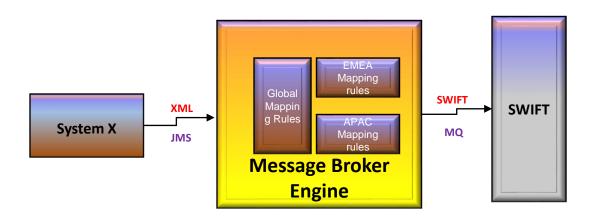

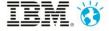

## Summary

Deliver changes quickly and frequently

From Months to hours

Reduce incidents and Defect cost reduces over time Peliver High Volume of Changes at Low Cost with Quality

UAT/pre prod is minimised and even skipped enable Business to meet the Demand

Competitive World

Increase in Test Efficiency (Coverage / Time Taken)

From 50% Func Cov in 3 weeks to 100% Func cov in 3 hours

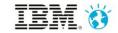

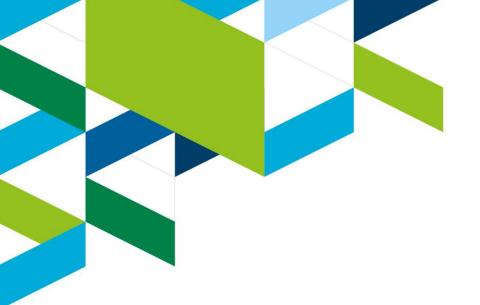

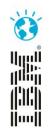

Q&A

**Thank You** 

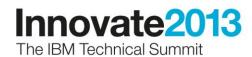